# **ПЕРВОЕ ВЫСШЕЕ ТЕХНИЧЕСКОЕ УЧЕБНОЕ ЗАВЕДЕНИЕ РОССИИ**

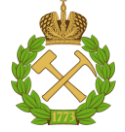

## **МИНИСТЕРСТВО НАУКИ И ВЫСШЕГО ОБРАЗОВАНИЯ РОССИЙСКОЙ ФЕДЕРАЦИИ федеральное государственное бюджетное образовательное учреждение высшего образования САНКТ-ПЕТЕРБУРГСКИЙ ГОРНЫЙ УНИВЕРСИТЕТ**

**СОГЛАСОВАНО**

**УТВЕРЖДАЮ**

**Руководитель ОПОП ВО профессор В.В. Максаров**

\_\_\_\_\_\_\_\_\_\_\_\_\_\_\_\_\_\_\_\_\_\_\_\_\_

**\_\_\_\_\_\_\_\_\_\_\_\_\_\_\_\_\_\_\_\_\_\_ Проректор по образовательной деятельности доцент Д.Г. Петраков**

# **РАБОЧАЯ ПРОГРАММА ДИСЦИПЛИНЫ**

# *ЭКОНОМИЧЕСКАЯ ТЕОРИЯ*

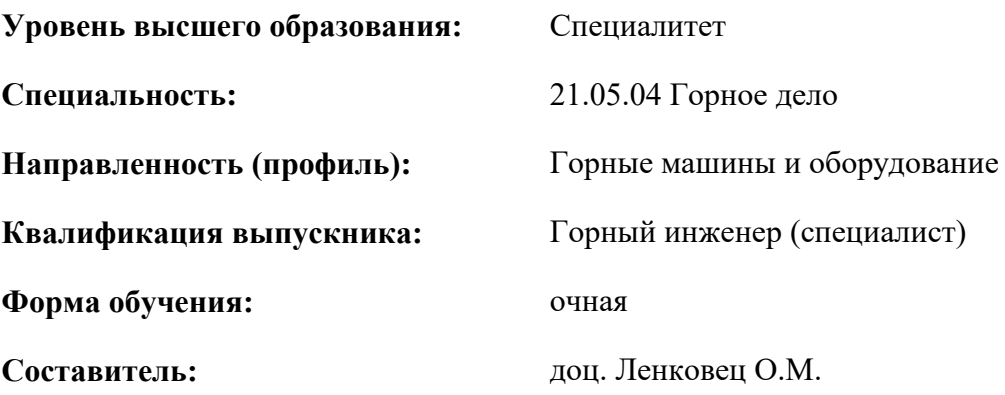

Санкт-Петербург

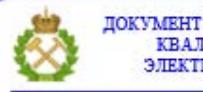

ДОКУМЕНТ ПОДПИСАН УСИЛЕННОЙ КВАЛИФИЦИРОВАННОЙ<br>ЭЛЕКТРОННОЙ ПОДПИСЬЮ

Сертификат: 00F3 503F 985D 6537 76D4 6643 ВD9В 6D2D 1С Владелец: Пашкевич Наталья Владимировна<br>Действителен: с 27.12.2022 по 21.03.2024

**Рабочая программа дисциплины** «Экономическая теория» разработана:

- в соответствии с требованиями ФГОС ВО – специалитет по специальности «21.05.04 Горное дело», утвержденного приказом Минобрнауки России №987 от 12.08.2020 г.;

- на основании учебного плана специалитета по специальности «21.05.04 Горное дело» направленность (профиль) «Горные машины и оборудование».

Составитель \_\_\_\_\_\_\_\_\_\_\_ к.э.н., доц. О.М. Ленковец

**Рабочая программа рассмотрена и одобрена на заседании кафедры Экономической теории** от 29.01.2021 г., протокол № 5.

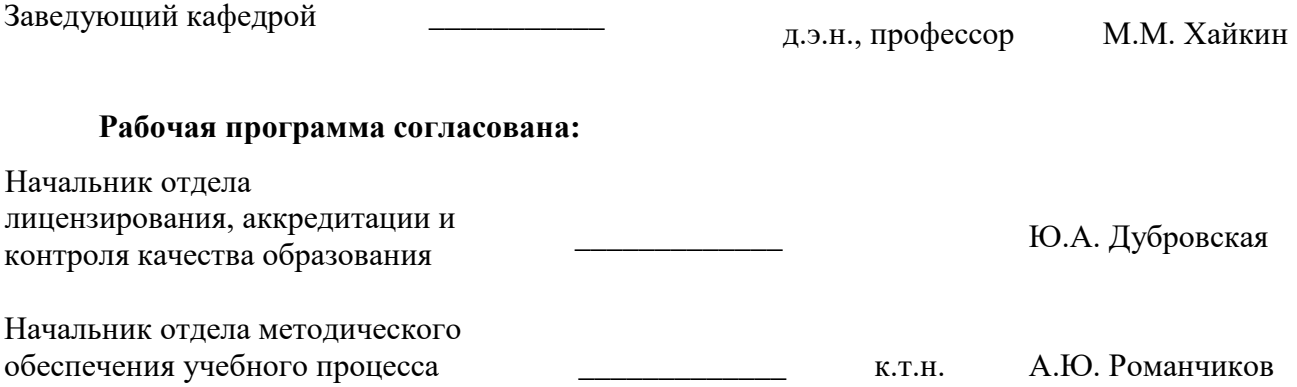

# **1.ЦЕЛИ И ЗАДАЧИ ДИСЦИПЛИНЫ**

Цель дисциплины:

- приобретение базовых экономических знаний, составляющих основы гуманитарной, социальной и экономической культуры специалиста – в области истории становления и современного состояния экономической теории, основных категорий и понятий экономической науки, анализа современного состояния экономических систем, базовая экономическая подготовка специалистов должна способствовать осмыслению ими объективной экономической картины мира;

- подготовка обучающихся к освоению последующих дисциплин и решению прикладных задач, связанных с использованием экономических знаний в профессиональной деятельности.

Основные задачи дисциплины:

- усвоение содержания и категориального аппарата экономической теории;

- ознакомление с ведущими авторами и основополагающими работами по экономике;

- формирование системного понимания общей логики становления и развития современных научных направлений и концепций в экономической науке;

- получение знаний в области методологических основ экономики;

- осмысление внутренней логики экономического анализа и ее взаимосвязи с другими науками;

- формирование и развитие умений применения аппарата, принципов и методов экономического анализа, а также экономических моделей к исследованию экономических процессов на различных уровнях экономики - предприятия, отрасли, региона, национальной экономики, развитие общей эрудиции и экономического мышления.

# **2. МЕСТО ДИСЦИПЛИНЫ В СТРУКТУРЕ ОПОП ВО**

Дисциплина «Экономическая теория» относится к обязательной части основной профессиональной образовательной программы по специальности 21.05.04 «Горное дело» и изучается в 3 семестре.

Дисциплина «Экономическая теория» является основополагающей для изучения следующих дисциплин: «Экономика и менеджмент горного производства».

Особенностью дисциплины является то, что большое внимание уделено современным методам анализа экономической информации. В учебном процессе применяются современные технологии и методики обучения, развивающие аналитические способности, практические умения и навыки у обучающихся.

#### **3. ПЛАНИРУЕМЫЕ РЕЗУЛЬТАТЫ ОБУЧЕНИЯ ПО ДИСЦИПЛИНЕ, СООТНЕСЕННЫЕ С ПЛАНИРУЕМЫМИ РЕЗУЛЬТАТАМИ ОСВОЕНИЯ ОБРАЗОВАТЕЛЬНОЙ ПРОГРАММЫ**

Процесс изучения дисциплины «Экономическая теория» направлен на формирование следующих компетенций:

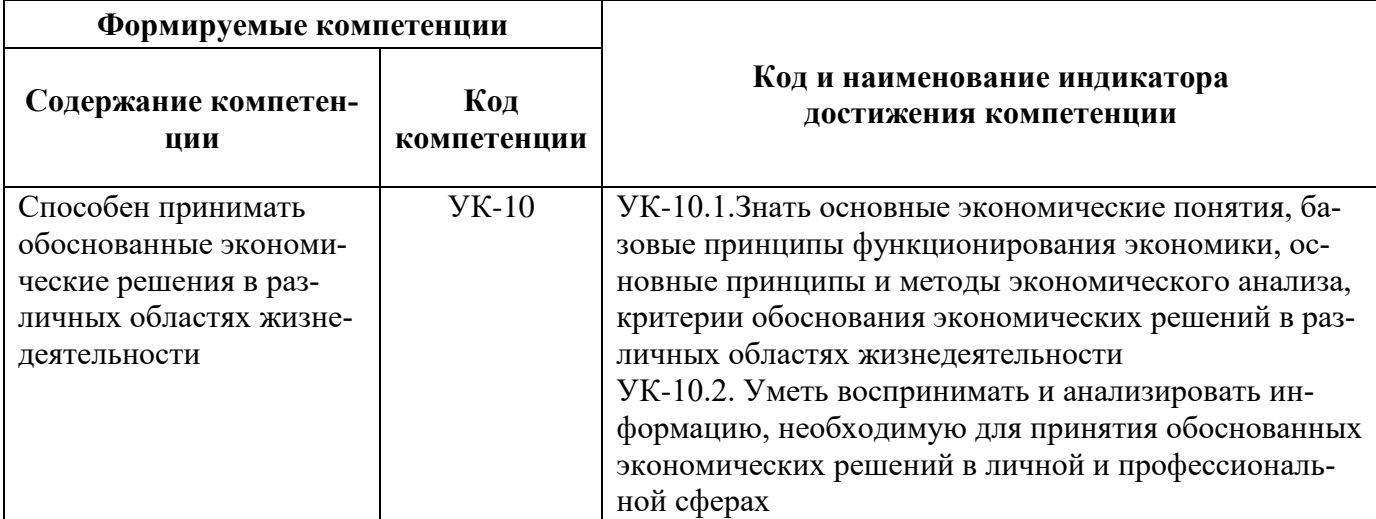

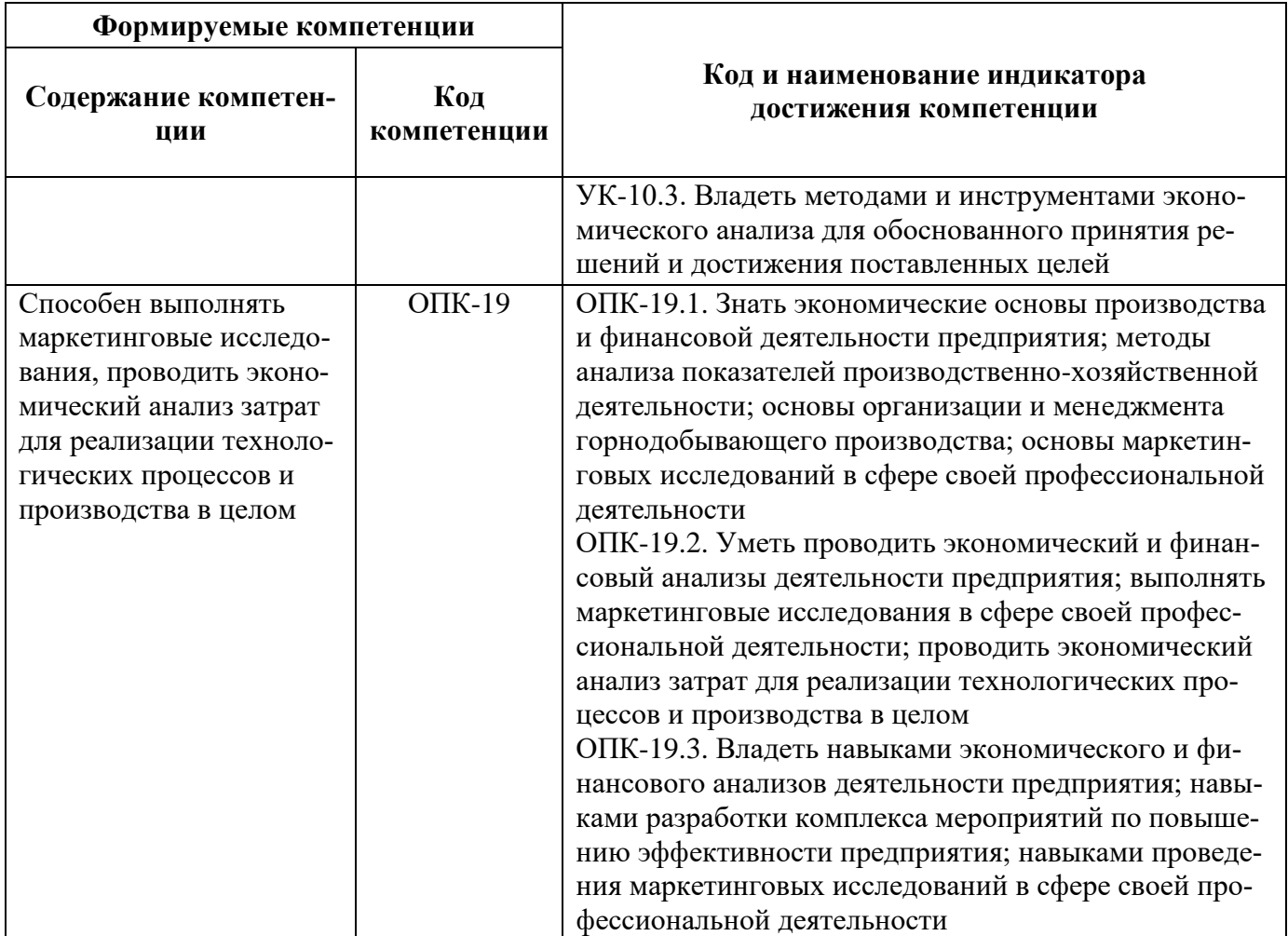

# **4. СТРУКТУРА И СОДЕРЖАНИЕ ДИСЦИПЛИНЫ**

# **4.1. Объем дисциплины и виды учебной работы**

Общая трудоёмкость учебной дисциплины составляет 3 зачётных единицы, 108 ак. часа.

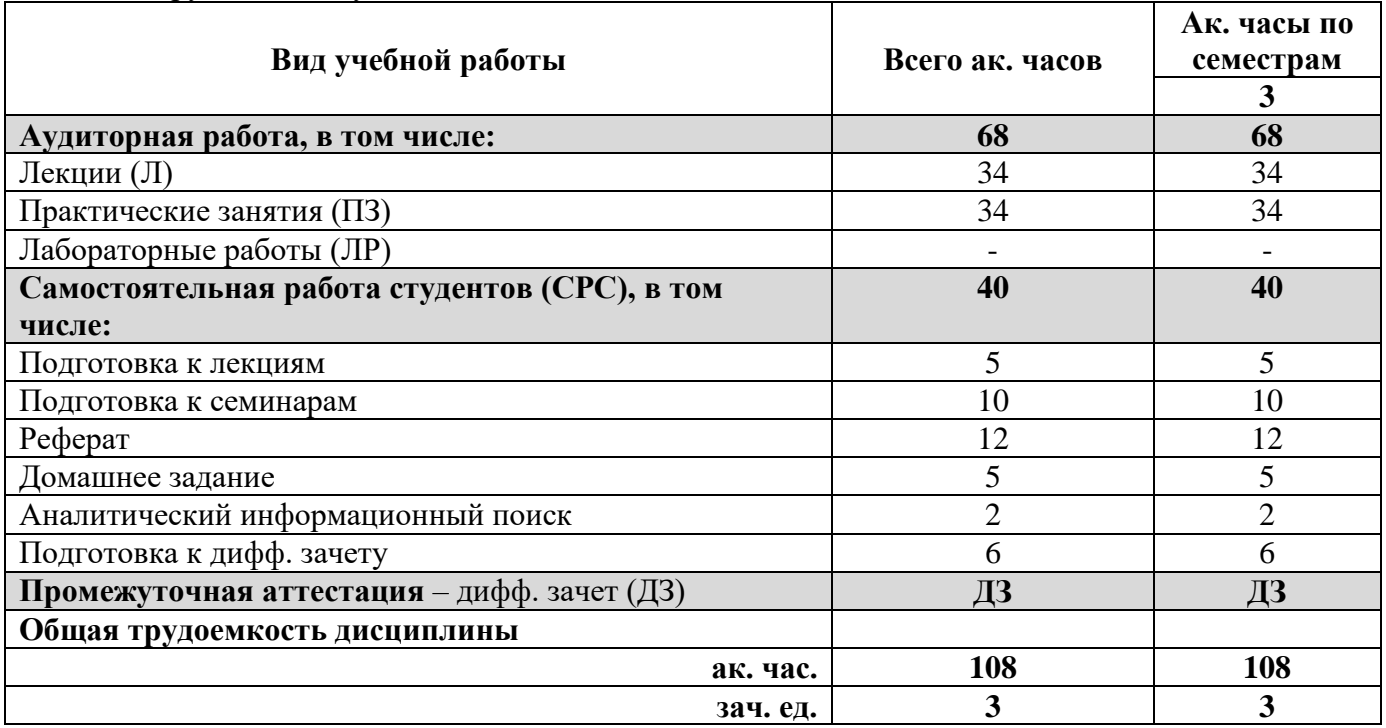

# **4.2. Содержание дисциплины**

Учебным планом предусмотрены: лекции, практические занятия и самостоятельная работа. **4.2.1. Разделы дисциплины и виды занятий**

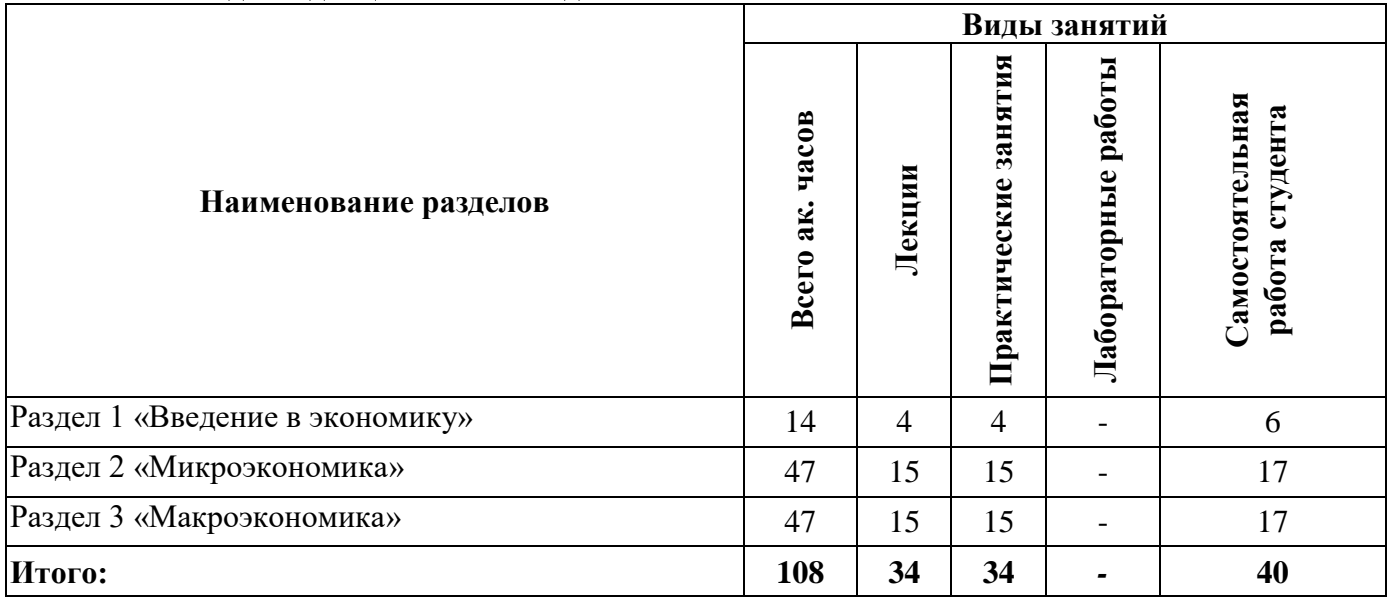

#### **4.2.2. Содержание разделов дисциплины**

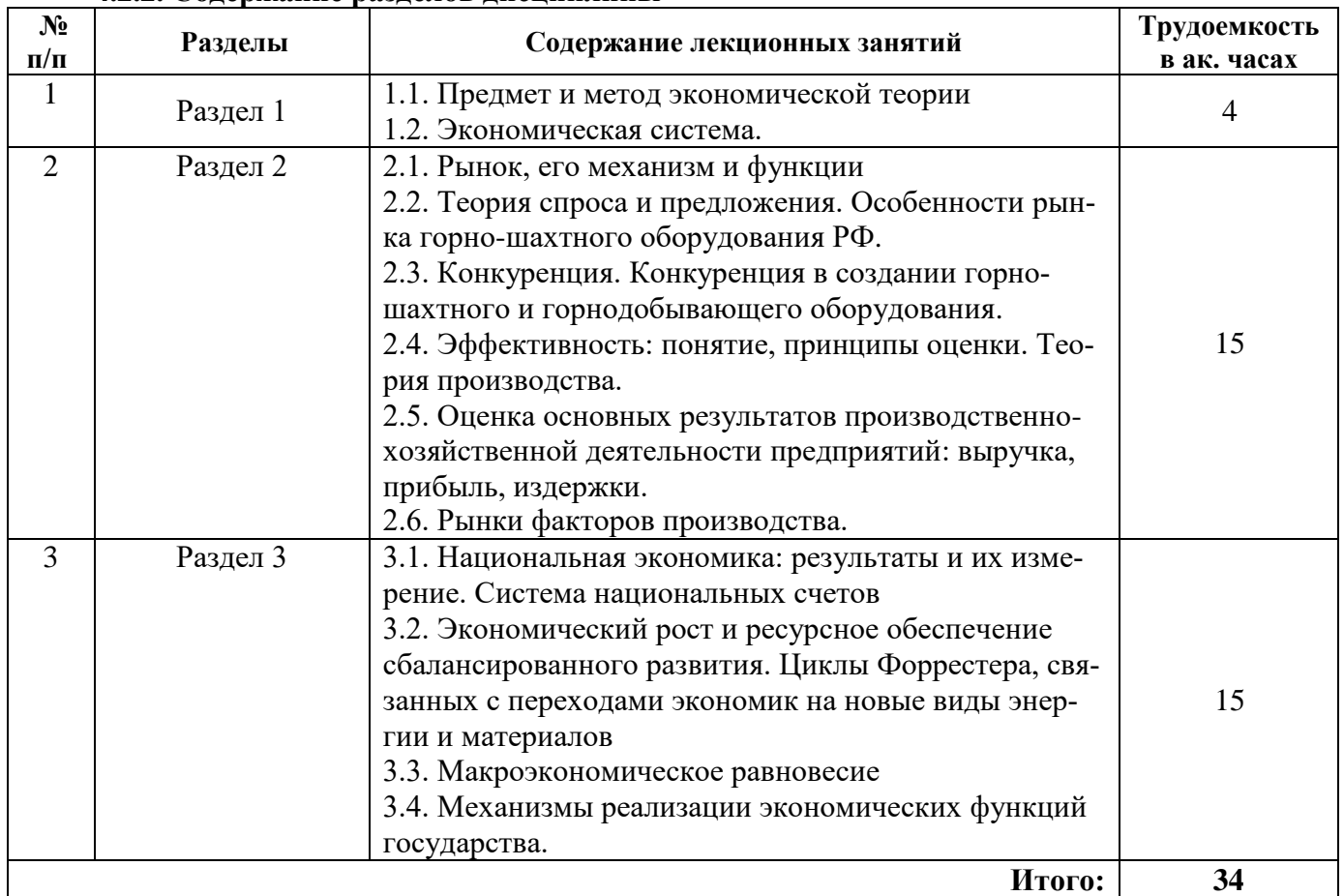

# **4.2.3. Практические занятия**

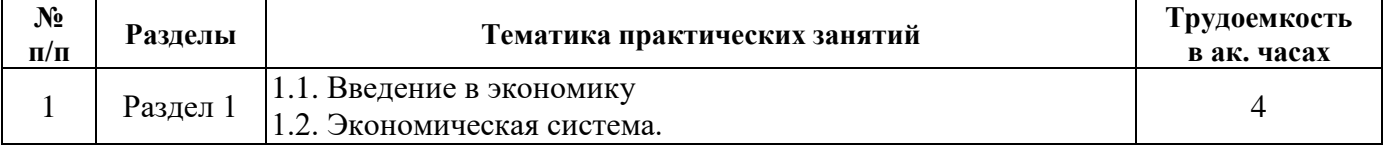

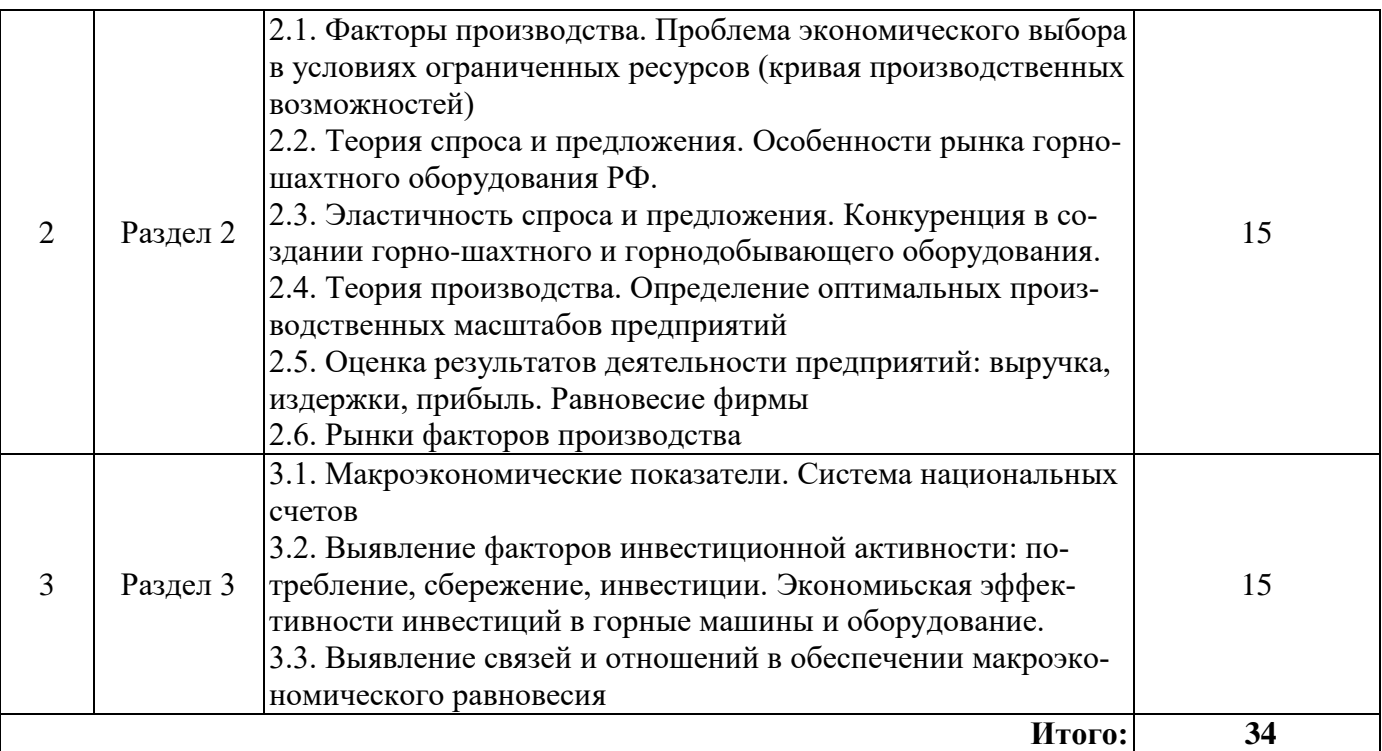

### **4.2.4. Лабораторные работы**

Лабораторные работы не предусмотрены

#### **4.2.5. Курсовые работы (проекты)**

Курсовые работы (проекты) не предусмотрены

# **4.2.6. Самостоятельная работа студентов (СРС)**

### *Примерная тематика рефератов*

#### РАЗДЕЛ 1. ВВЕДЕНИЕ ЭКОНОМИЧЕСКУЮ ТЕОРИЮ

1.Выдающиеся русские экономисты.

2.История развития экономической теории. Научные школы.

3.Лауреаты Нобелевской премии в области экономики.

4.Проблема развития отношений частной собственности в России: тенденции и перспекти-

вы.

5.Происхождение и эволюция денег.

6.Собственность как важнейшая экономическая категория.

7.Современное социально-ориентируемое рыночное хозяйство (на примере Норвегии или Швеции).

8.Экономико-математическое моделирование как метод научного познания.

#### РАЗДЕЛ 2. МИКРОЭКОНОМИКА

1.Акционирование: мировой опыт, российские реалии и проблемы.

2.Антимонопольное законодательство: опыт западных стран, процесс развития в России.

3.Рента, особенности ее формирования, распределения и использования.

4.Государственная политика в области заработной платы в России и за рубежом.

5.Государственное регулирование нефтегазового рынка (в том числе опыт зарубежных стран).

6.Денежный и финансовый рынок, их взаимодействие.

7.Малый бизнес: характерные черты, преимущества, зарубежный опыт и проблемы становления в России.

8.Основные модели управления фирмой в крупном бизнесе.

9.Потребитель на российском рынке: проблема выбора, защиты прав.

10.Предпринимательство в России: проблемы развития.

11.Приватизация предприятий в условиях перехода России к рыночной экономике: концепции, основные этапы и формы, практика осуществления и проблемы.

12.Проблема формирования и изъятия горной ренты в современной экономике.

13.Финансово-промышленные группы в России: процесс становления и регулирования.

14.Эластичность и структура налогообложения,

#### РАЗДЕЛ 3. МАКРОЭКОНОМИКА

1.Антикризисные программы, возможности их реализации в условиях России.

2.Банковская система и регулирование рынка.

3.Безработица: причины, виды и ее влияние на экономический рост.

4.Биржа труда и ее роль в регулировании рыночных отношений.

5.Бюджетная политика государства, ее содержание, возможности и границы

6.Взаимосвязь циклического развития, величины и структуры безработицы.

7.Влияние характера инвестиций на экономический рост.

8.Государственная денежно-кредитная политика в рыночной экономике.

9.Направления совершенствования системы социальной защиты населения в условиях рыночной экономики.

10.Научно-технический прогресс и его влияние на экономический рост.

11.Природа современных инфляционных процессов в экономике России.

12.Проблема неравенства в доходах и государственное регулирование перераспределения доходов.

13.Проблема привлечения инвестиций.

14.Проблемы формирования и использования человеческого капитала.

15.Финансовые рынки, ценные бумаги и фондовые биржи.

16.Фискальная политика и ее роль в государственном регулировании экономики.

17.Экономические последствия глобальных природно-техногенных катастроф.

18.Экономический рост и проблемы развития городов в России.

# *Примерная тематика рефератов с учетом отраслевой специфики:*

1.Роль и место горной промышленности в хозяйстве страны.

2.Специфика горной промышленности как вида экономической деятельности.

3.Особенности экономики горных предприятий.

4.Критерии эффективности минерально-сырьевого комплекса.

5.Особенности конъюнктуры мирового рынка горно-шахтного оборудования.

6.Прорыв к мировому уровню качества как метод обеспечения конкурентоспособности горно-шахтного оборудования.

7.Анализ рынка горно-шахтного оборудования РФ.

8.Конкуренция в создании горно-шахтного и горнодобывающего оборудования.

9.Мировой рынок горно-шахтного оборудования и грузоподъемной техники.

10.Рынок горно-шахтного оборудования в России.

11.Горнодобывающая промышленность в России как одна из основных отраслей, определяющих энергетический суверенитет страны.

12.Экономическая эффективность инвестиций в горные машины и оборудование.

#### **5. ОБРАЗОВАТЕЛЬНЫЕ ТЕХНОЛОГИИ**

В ходе обучения применяются:

**Лекции**, которые являются одним из важнейших видов учебных занятий и составляют основу теоретической подготовки обучающихся.Цели лекционных занятий:

-дать систематизированные научные знания по дисциплине, акцентировать внимание на наиболее сложных вопросах дисциплины;

-стимулировать активную познавательную деятельность обучающихся, способствовать формированию их творческого мышления.

**Практические занятия.** Цели практических занятий:

-совершенствовать умения и навыки решения практических задач.

Главным содержанием этого вида учебных занятий является работа каждого обучающегося по овладению практическими умениями и навыками профессиональной деятельности.

**Консультации** (текущая консультация, накануне зачета*)* является одной из форм руководства учебной работой обучающихся и оказания им помощи в самостоятельном изучении материала дисциплины, в ликвидации имеющихся пробелов в знаниях, задолженностей по текущим занятиям, в подготовке письменных работ (проектов).

Текущие консультации проводятся преподавателем, ведущим занятия в учебной группе, научным руководителем и носят как индивидуальный, так и групповой характер.

**Самостоятельная работа обучающихся** направлена на углубление и закрепление знаний, полученных на лекциях и других занятиях, выработку навыков самостоятельного активного приобретения новых, дополнительных знаний, подготовку к предстоящим учебным занятиям и промежуточному контролю.

# **6. ОЦЕНОЧНЫЕ СРЕДСТВА ДЛЯ ТЕКУЩЕГО КОНТРОЛЯ УСПЕВАЕМОСТИ, ПРОМЕЖУТОЧНОЙ АТТЕСТАЦИИ ПО ИТОГАМ ОСВОЕНИЯ ДИСЦИПЛИНЫ**

*6.1. Оценочные средства для самостоятельной работыи текущего контроля успеваемости*

#### *Вопросы для самостоятельной подготовки*

**Раздел 1.** Введение в экономику

1. Предмет и метод экономической теории.

2. Основные направления и школы экономической теории.

3. Проблема ограниченности ресурсов и безграничности потребностей.

4. Факторы производства, их взаимодействие и комбинация.

5. Экономическая система: сущность, критерии, типы.

**Раздел 2.** Микроэкономика.

- 1. Деньги, их сущность и функции.
- 2. Собственность как экономическая категория: сущность, формы, законы.

3. Рынок готовой продукции: элементы, механизм.

4. Конкуренция и ее виды.

5. Предприятие (фирма) как субъект рыночных отношений. Издержки, прибыль, эффективность. Производственные ресурсы.

6. Основные принципы экономического анализа производственной деятельности.

7. Рынки факторов производства.

**Раздел 3.** Макроэкономика.

1. Основные макроэкономические показатели.

- 2. Макроэкономическое равновесие. Модель AD=AS.
- 3. Цикличность развития рыночной экономики.
- 4. Кредитно-денежная система и кредитно-денежная политика.
- 5. Налогово-бюджетная политика.
- 6. Инфляция и антиинфляционная политика.
- 7. Экономический рост.

#### 6.2. Оиеночные средства для проведения промежуточной аттестации (зачета)

#### 6.2.1. Примерный перечень вопросов/заданий к зачету по дисииплине Экономическая теория:

1.Что изучает экономическая теория?

2. Какие методы использует экономическая теория?

3. Какие группы потребностей существуют?

4.В чем разница между экономическими и неэкономическими благами?

5.Что такое факторы производства?

6. Какие фазы (сталии) включает процесс экономического кругооборота общественного воспроизводства благ?

7. Каковы основные функции кривой производственных возможностей в экономическом анализе?

8. Что такое экономическая система?

9.Что такое собственность, какие существуют режимы прав собственности?

10.0 чем говорят законы спроса и предложения?

11. Как достигается равновесие на рынке товаров?

12. Какие категории товаров имеют высокую/низкую эластичность по цене, доходу?

13.Что такое явные и неявные издержки? В чем различие между бухгалтерской и экономической прибылью?

14. По каким критериям рынок можно отнести к рынку: совершенной конкуренции; монополии; монополистической конкуренции; олигополии?

15.Что такое валовый, средний и предельный доход?

16. Чем разница между эффектом и эффективностью?

17. В чем особенности основного и оборотного капитала?

18. Какие существуют рынки факторов производства?

19.В чем заключается особенность земли и других природных ресурсов как фактора производства?

20. Каков механизм образования ренты? Что является источником дифференциальной ренты?

21.Что изучает макроэкономика?

22. Что входит в систему основных макроэкономических показателей?

23. Что такое совокупный спрос и совокупное предложение?

24. Какие экономические циклы существуют?

25.В чем сущность модели мультипликатора - акселератора?

26.Что такое инфляция?

27. Что такое безработица? Какие существуют классификации безработицы?

28. Кто проводит денежно-кредитную политику? В чем она заключается?

29.Что показывает кривая Лаффера?

30.Что такое экономический рост? Какие существуют модели экономического роста?

#### $\overline{N}$ Вопрос Варианты ответа  $\Pi/\Pi$ Метод научной абстракции в эко-1. изучение экономических явлений в их взаимосвязи и взаимозависимономической теории предполагает: сти: 2. изучение экономических явлений  $\mathbf{1}$ в ретроспективе; 3. исключение из анализа посторонней информации; 4. изучение экономических явлений в логической последовательности. 1. теория физиократов; Экономическая теория, считавшая ос-2. классическая теория; новным источником богатства госу- $\overline{2}$ . дарства внешнюю торговлю - это: 3. меркантилизм; 4. марксизм. Следующие признаки характеризуют 1. наличие в экономике разнообразных рыночную экономику: форм собственности; 2. обеспечение своболы хозяйственной  $\overline{3}$ . леятельности: 3. механизм свободного формирования цен; 4. все ответы верны. 1. изменению общей выручки (в %), Коэффициент ценовой эластичности спроса равен: деленному на увеличение объема спроса (в %); 2. уменьшению общей выручки (в %), деленному на увеличение цены  $\overline{4}$ .  $(B\%);$ 3. изменению объема спроса (в %), деленному на изменение цены (в %); 4. уменьшению цены, деленному на увеличение объема спроса. 1. между спросом и предложением; Закон предложения отражает следую-2. между объемом спроса и объемом щую зависимость: предложения;  $5<sub>1</sub>$ 3. прямую зависимость между объемом предложения и ценой; 4. прямую зависимость между предложением и ценой. Модель рынка монополистической 1. дифференцированным; 2. уникальным; конкуренции предполагает, что товар, 6. предлагаемый к продаже на рынке яв-3. специализированным; ляется: 4. стандартизированным. Основной капитал переносит свою 1. по частям в течение нескольких кругооборотов; стоимость в процессе использования 3. полностью в течение нескольких круна готовый продукт следующим обра- $7.$ 30M: гооборотов; 4. полностью в течение одного кругооборота; 5. нет правильного ответа.

#### 6.2.2. Примерные тестовые задания к зачету Вариант № 1

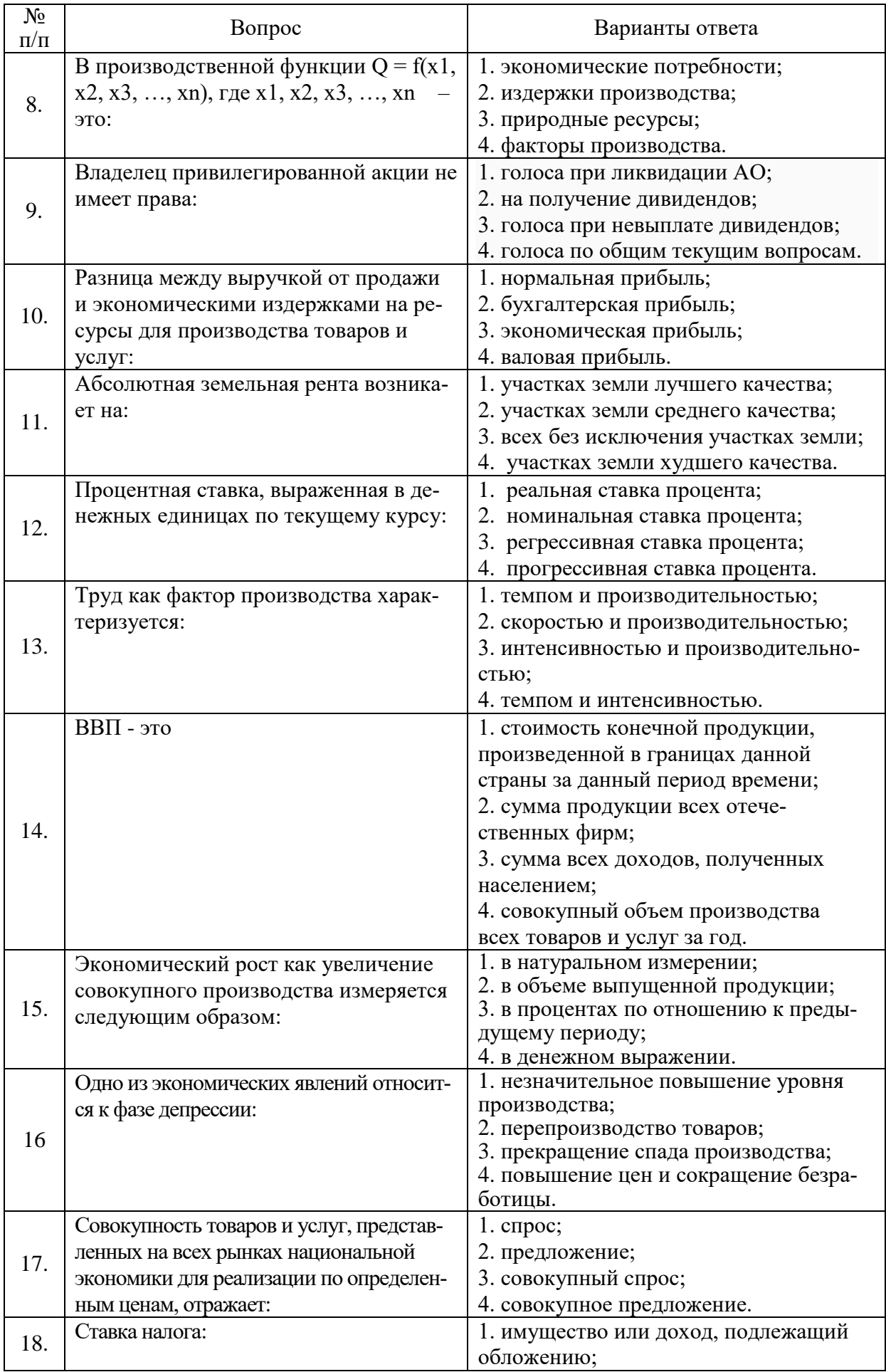

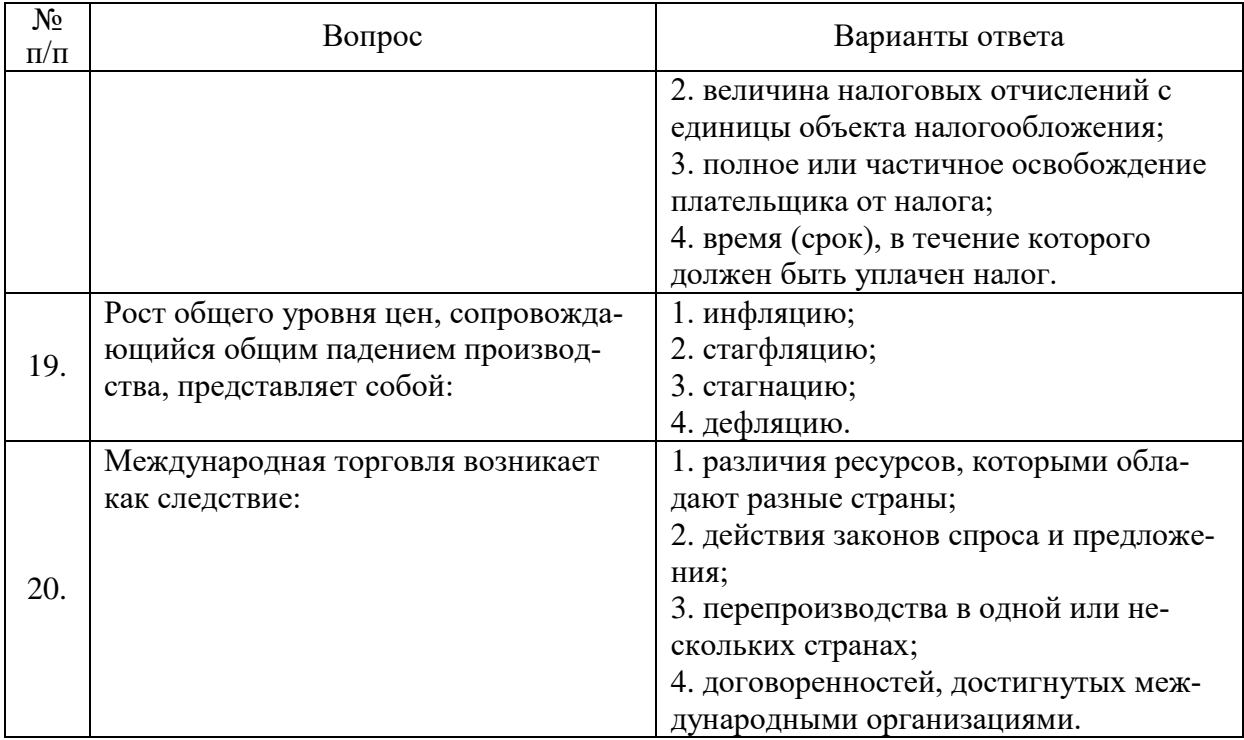

# **Вариант № 2**

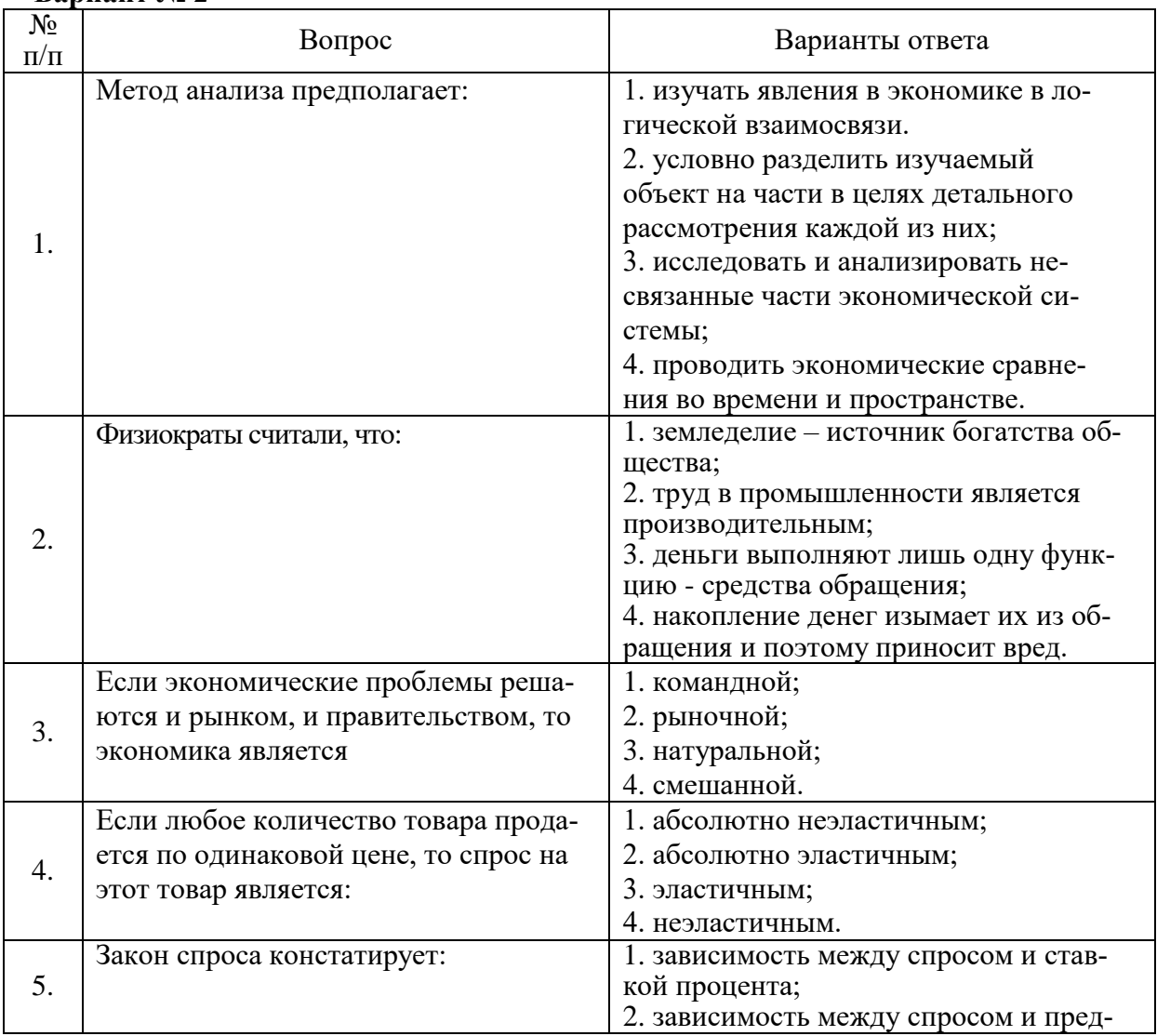

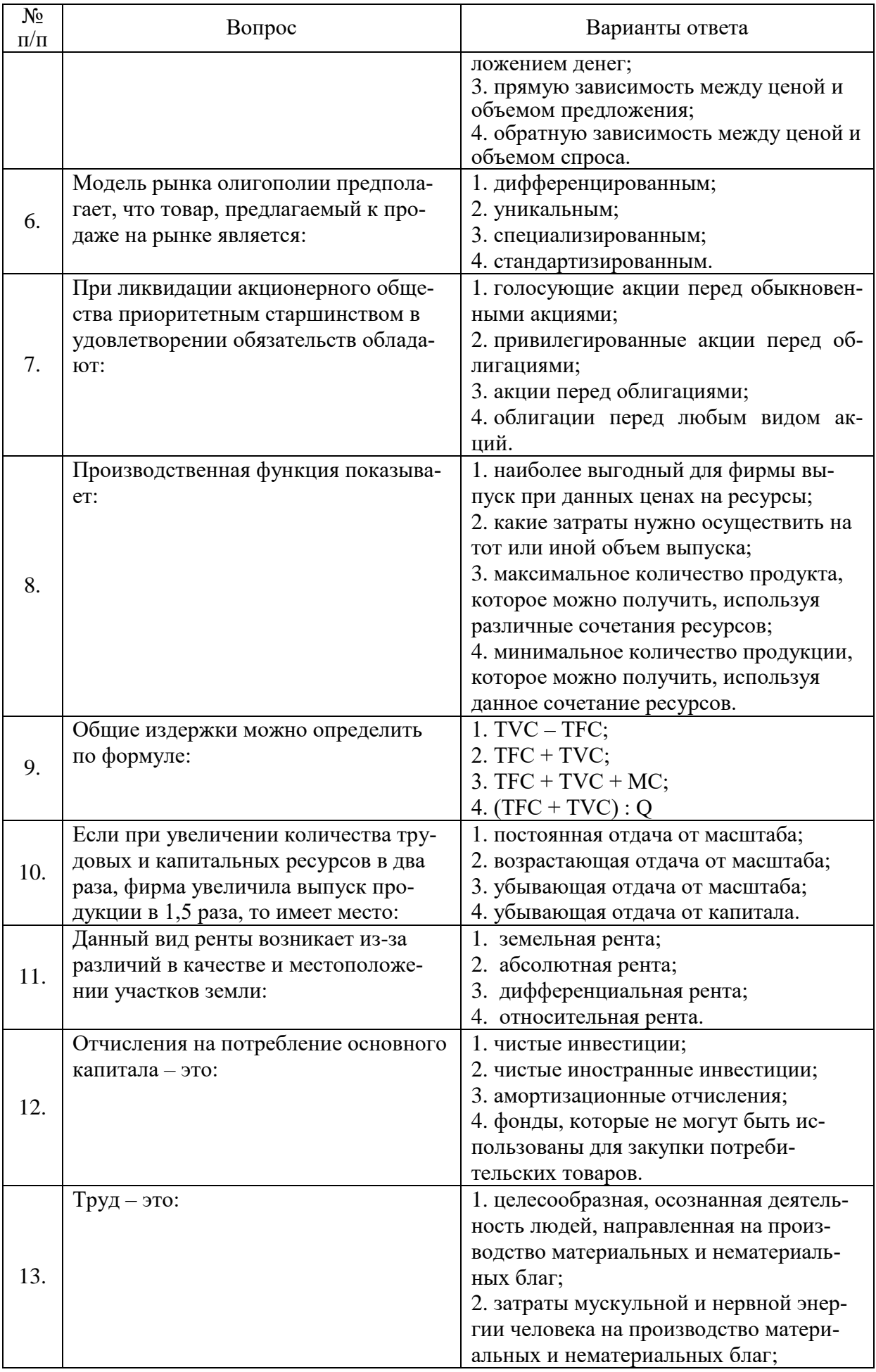

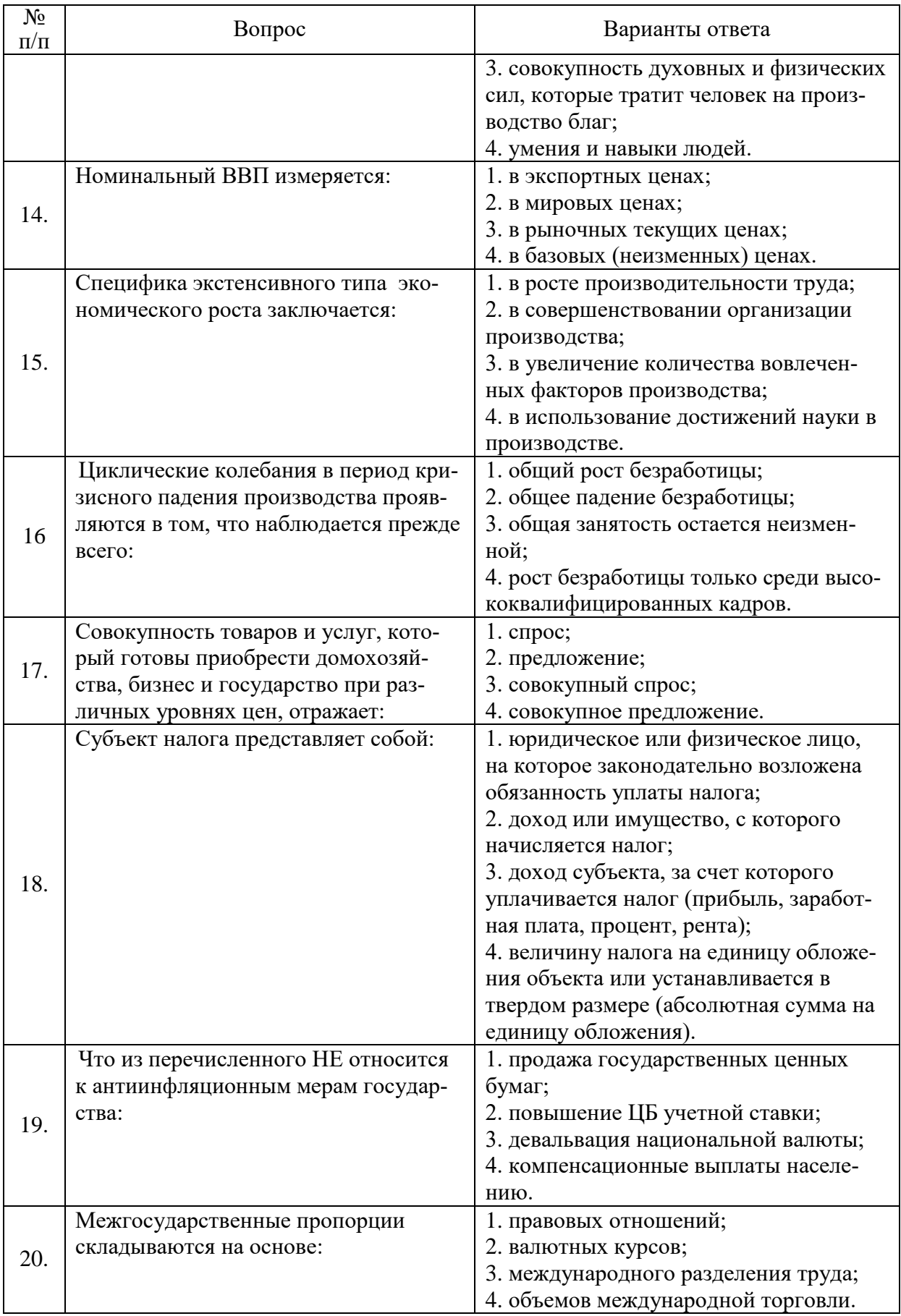

Вариант № 3

| $N_{\Omega}$<br>$\Pi/\Pi$ | Вопрос                                                                                                    | Варианты ответа                                                                                                    |
|---------------------------|----------------------------------------------------------------------------------------------------|----------------------------------------------------------------------------------------------------|
| 1.                        | Индукция - это логическое умоза-<br>ключение, при котором на основе:                                                                                                    | 1. логического и исторического<br>формулируются общие выводы;<br>2. частностей выводятся общие по-<br>ложения, принципы;<br>3. теории решаются прикладные за-<br>дачи;<br>4. практики формулируются теоре-<br>тические положения.     |
| 2.                        | Тезис о неспособности рыночной эко-<br>номики поддерживать равновесие<br>спроса и предложения и полную заня-<br>тость без помощи государства принад-<br>лежит:              | 1. М. Фридмену;<br>2. А. Смиту;<br>3. К. Марксу;<br>4. Дж.М. Кейнсу                                                                                                    |
| 3.                        | Регулярное вмешательство государ-<br>ства в экономику характерно для сле-<br>дующего типа экономической систе-<br>МЫ:                                                       | 1. рыночной экономики;<br>2. плановой экономики;<br>3. традиционной экономики;<br>4. переходной экономики.                                                                                                    |
| 4.                        | Кривая абсолютно неэластичного<br>спроса представляет собой:                                                                                                    | 1. вертикальную линию;<br>2. прямую линию с отрицательным<br>наклоном;<br>3. горизонтальную линию;<br>4. кривую линию с положительным<br>наклоном.                                                                                    |
| 5.                        | Если рыночная цена устанавливается<br>выше равновесной, то на рынке:                                                                                                    | 1. появляются избытки товаров;<br>2. возникает дефицит товаров;<br>3. формируется рынок покупателя;<br>4. спрос приобретает единичную эла-<br>стичность.                                                                              |
| 6.                        | Модель рынка монополии предполага-<br>ет, что товар, предлагаемый к продаже<br>на рынке является:                                                                           | 1. дифференцированным;<br>2. уникальным;<br>3. специализированным;<br>4. стандартизированным.                                                                                                    |
| 7.                        | Организационно-правовая форма биз-<br>неса, позволяющая проводить откры-<br>тую подписку на выпускаемые акции и<br>последующую их свободную продажу,<br>представляет собой: | 1.000;<br>2. публичное акционерное общество;<br>3. непубличное акционерное общество;<br>4. индивидуальное предприятие.                                                                                                    |
| 8.                        | Средний продукт - это объем произ-<br>водства                                                                                                    | 1. от использования единицы постоян-<br>ного фактора;<br>2. от использования единицы перемен-<br>ного фактора;<br>3. от использования дополнительной<br>единицы переменного ресурса;<br>4. в расчете на единицу данного ресур-<br>ca. |
| 9.                        | Издержки, которые не принимаются<br>во внимание при выработке решений<br>об оптимальном объеме производства<br>фирмы:                                                       | 1. бухгалтерские издержки;<br>2. средние постоянные издержки;<br>3. предельные издержки;<br>4. средние переменные издержки.                                                                                                    |
| 10.                       | Издержки в экономическом смысле                                                                                                    | 1. включают в себя неявные издержки,                                                                                                    |

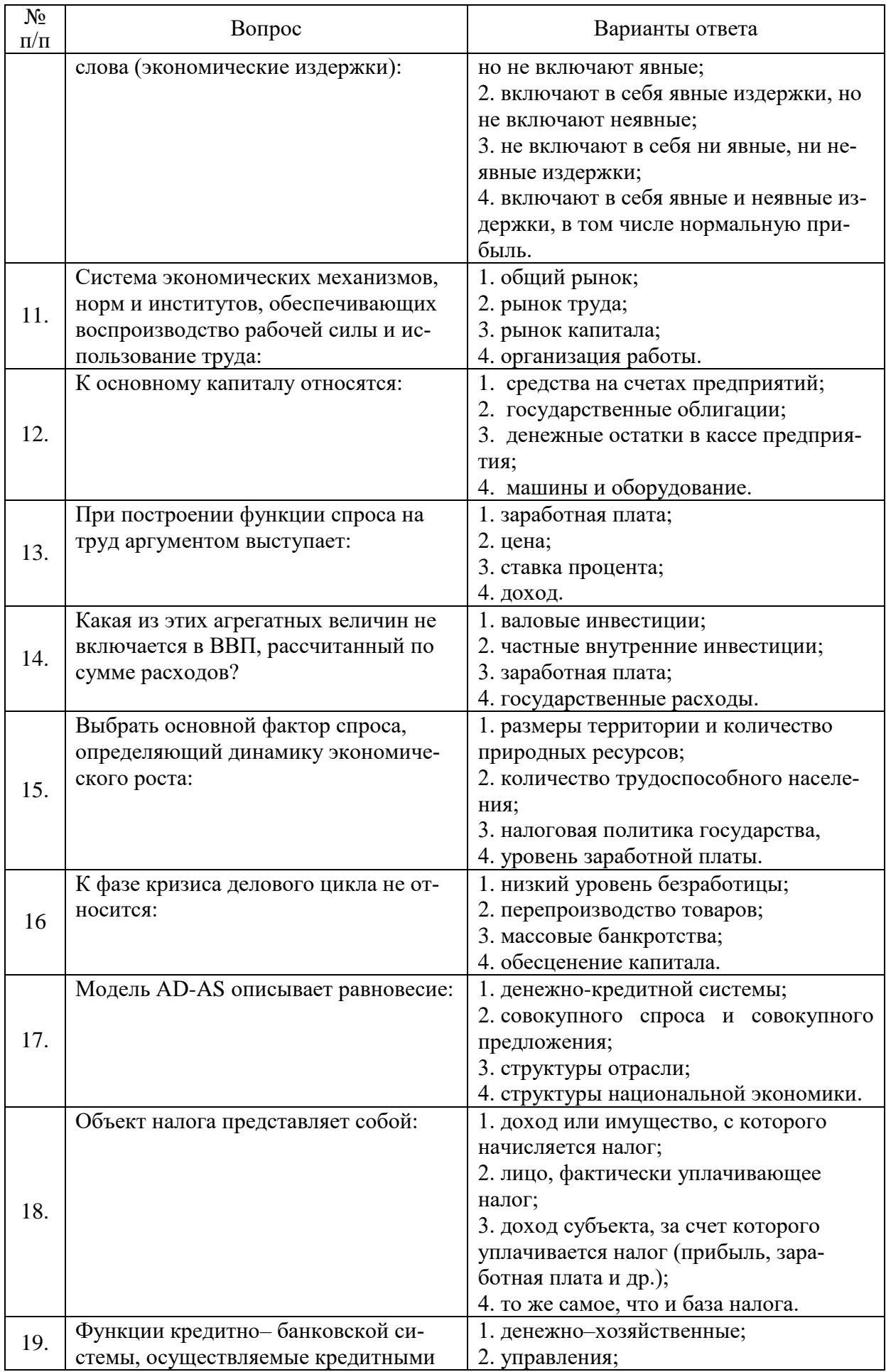

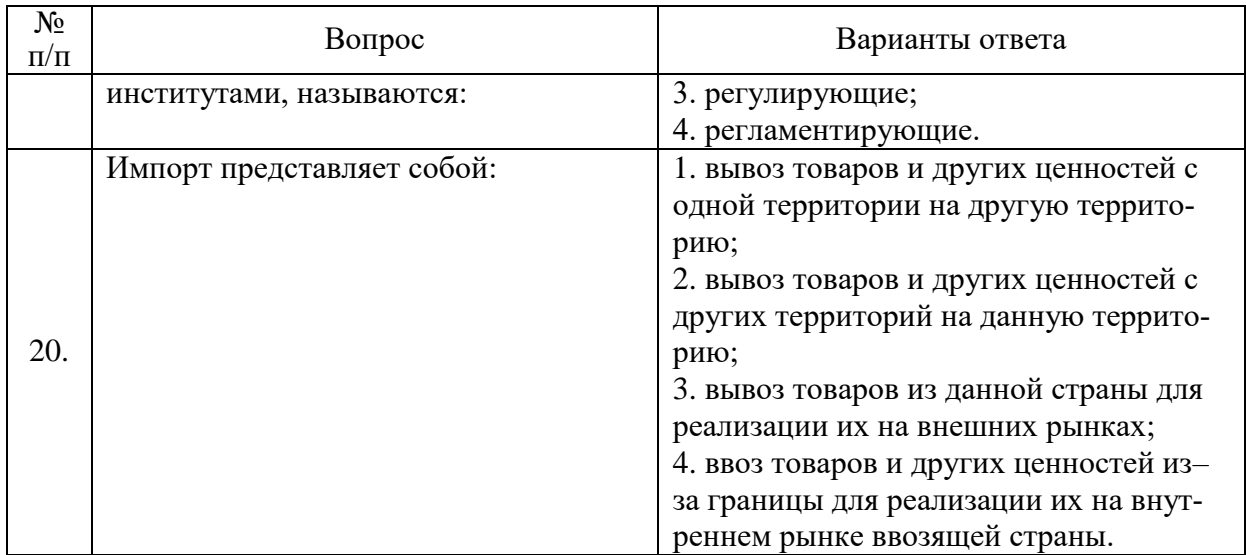

# **6.3. Описание показателей и критериев контроля успеваемости, описание шкал оценивания**

#### **6.3.1. Критерии оценок промежуточной аттестации (зачет)**

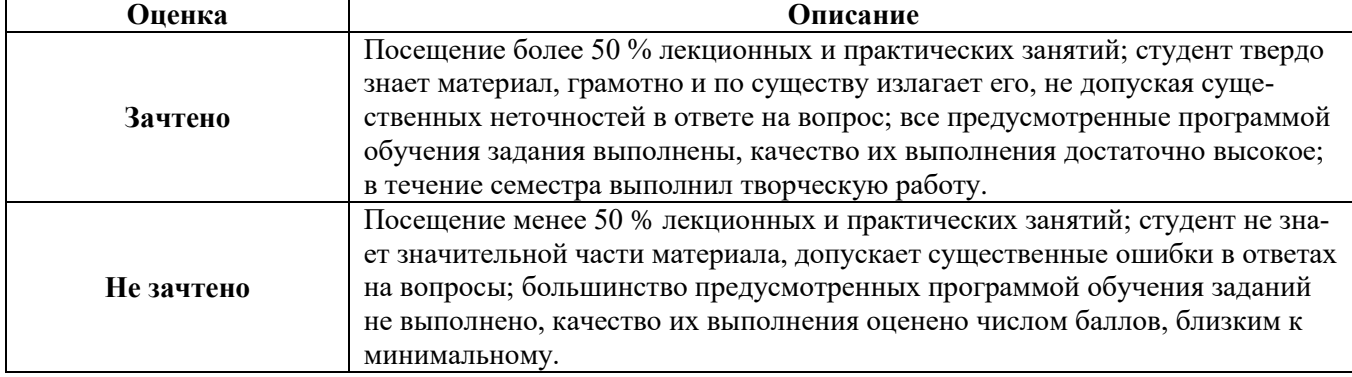

#### *Примерная шкала оценивания знаний в тестовой форме:*

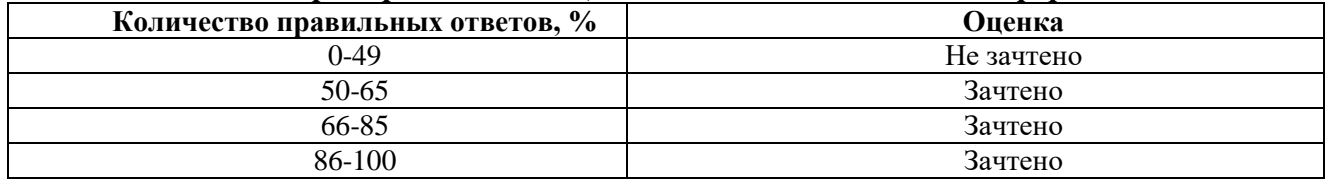

# **7. УЧЕБНО-МЕТОДИЧЕСКОЕ И ИНФОРМАЦИОННОЕ ОБЕСПЕЧЕНИЕ ДИСЦИПЛИНЫ**

#### **7.1. Рекомендуемая литература**

#### **7.1.1. Основная литература**

1. Войтов А.Г. Экономическая теория: Учебник для бакалавров [Электронный ресурс]: учеб. — Электрон. дан. — Москва : Дашков и К, 2015. — 392 с. — Режим доступа: <https://e.lanbook.com/book/93290>

2. Кочетков А.А. Экономическая теория: Учебник для бакалавров [Электронный ресурс]: учеб. — Электрон. дан. — Москва : Дашков и К, 2016. — 696 с.— Режим доступа: <https://e.lanbook.com/book/93358>

3. Макроэкономика. Теория и российская практика: учебник / под ред. А.Г. Грязновой и Н.Н. Думной. - 6-еизд., стер. - Москва : КНОРУС, 2017.- 680 с. - Режим доступа: [https://static.my](https://static.my-shop.ru/product/f16/289/2882385.pdf)[shop.ru/product/f16/289/2882385.pdf](https://static.my-shop.ru/product/f16/289/2882385.pdf)

4. Микроэкономика. Теория и российская практика: учебник / коллектив авторов; под ред. А.Г.Грязновой, А.Ю.Юданова. - 10-е изд., перераб. и доп. - М.: КНОРУС, 2015. - 640 с. - Режим доступа:<https://static.my-shop.ru/product/pdf/189/1880260.pdf>

5. Николаева И.П. Экономическая теория: Учебник для бакалавров [Электронный ресурс]: учеб. — Электрон. дан. — Москва : Дашков и К, 2017. — 328 с.— Режим доступа: <https://e.lanbook.com/book/91230>

6. Салихов Б.В. Экономическая теория [Электронный ресурс]: учеб. - Электрон. дан. - Москва: Дашков и К, 2016. - 724 с. - Режим доступа:<https://e.lanbook.com/book/93381>

7. Экономика: учебное пособие / коллектив авторов; под ред. Н. Н. Думной. - М.: КНОРУС, 2016. - 220 с. - Режим доступа:<https://static.my-shop.ru/product/pdf/208/2074680.pdf>

#### **7.1.2. Дополнительная литература**

1.Абель Э., Бернанке Б. Макроэкономика. /Пер. с англ. – СПб.2010.

2.Альфред Маршалл. Принципы экономической науки Классические произведения в on-line Читальне –http://ek-lit.narod.ru/books.htm

3.Бланшар О. Макроэкономика [Текст]: учебник / О. Бланшар; [пер. с англ.]; науч. ред. пер. Л.Л. Любимов; Нац. исслед. ун-т «Высшая школа экономики». — 2-е изд. — М.: Изд. дом Высшей школы экономики, 2015. — 671, [1] с. — Перевод изд.: BlanchardOlivier. Macroeconomics. ThirdEdition. PearsonEducationInc.; PrenticeHall, 2003.

4.Дж. МейнардКейнс. Общая теория занятости, процента и денег Классические произведения в on-line Читальне –http://ek-lit.narod.ru/books.htm

5.Елисеев А.С. Экономика: Учебник для бакалавров [Электронный ресурс]: учеб. — Электрон. дан. — Москва: Дашков и К, 2014. — 528 с. — Режим доступа: https://e.lanbook.com/book/44097 - Загл. с экрана.

6.История мировой экономики: учеб. / под ред. Г.Б. Поляка, А.Н. Марковой -М.: ЮНИТИ-ДАНА, 2010 -671 с./2012. -ZNANIUM.COM

7.Макконнелл К.Р, Брю С.Л., Филинн Ш.М. Экономикс: принципы, проблемы и политика: Пер. 19-го англ. изд. – М.: ИНФРА-М, 2013,- XXVIII. 1028 c.

8.Микроэкономика [Электронный ресурс]: учеб. пособие / Н.Ю. Кирсанова, О.М. Ленковец, Л.А. Махова. - СПб. Горн. ун-т, 2013. - 101 с.

http://irbis.spmi.ru/jirbis2/index.php?option=com\_irbis&view=irbis&Itemid=374&task=set\_static\_req&b ns\_string=NWPIB,ELC,ZAPIS&req\_irb=<.>I=%2D979246<.>отраслевые энциклопедии;

9.Мэнкью Н. Г. Принципы макроэкономики. Учебник для вузов.4-е изд. /Пер. С англ. – СПб., 2011.

10. Нуреев Р.М. Курс микроэкономики: Учебник/ Р.М. Нуреев -М.: Норма, 2014. -624 с./ЭБС ZNANIUN2.

11.Олейник А. Н. Институциональная экономика / А.Н. Олейник. - М.: ИНФРА-М, 2017. - 416 c.

12.Э. Хансен. Экономические циклы и национальный доход Классические произведения в on-line Читальне –http://ek-lit.narod.ru/books.htm

#### **7.1.3. Учебно-методическое обеспечение**

1.Кундышева Е.С. Математические методы и модели в экономике: Учебник для бакалавров [Электронный ресурс]: учеб. — Электрон. дан. — Москва : Дашков и К, 2017. — 286 с. — Режим доступа: https://e.lanbook.com/book/91232. — Загл. с экрана.

2.Словарь финансово-экономических терминов [Электронный ресурс] : слов. / А.В. Шаркова [и др.]. — Электрон. дан. — Москва : Дашков и К, 2017. — 1168 с. — Режим доступа: <https://e.lanbook.com/book/91226> - Загл. с экрана.

3.Толмачева Р.П. Практикум по экономической истории [Электронный ресурс] : учеб. пособие / Р.П. Толмачева. — Электрон. дан. — Москва : Дашков и К, 2015. — 204 с. — Режим доступа: https://e.lanbook.com/book/93292. — Загл. с экрана

4.Экономика: Методические указания к практическим занятиям / Санкт-Петербургский горный университет. Сост.: Н.Ю. Кирсанова, О.М. Ленковец. СПб, 2018. 39 с.

5.Экономика: Методические указания к самостоятельной работе / Санкт-Петербургский горный университет. Сост.: О.М. Ленковец, Н.Ю. Кирсанова. СПб, 2019. 36 с.

### **7.2. Базы данных, электронно-библиотечные системы, информационно-справочные и поисковые системы**

1.Банковское дело [http://www.bankdelo.ru](http://www.bankdelo.ru/)

2.Европейская цифровая библиотека Europeana:<http://www.europeana.eu/portal>

3.КонсультантПлюс: справочно - поисковая система [Электронный ресурс]. [www.consultant.ru/.](http://www.consultant.ru/)

4.Материалы по социально-экономическому положению и развитию в России [http://www.finansy.ru](http://www.finansy.ru/)

5.Мировая цифровая библиотека:<http://wdl.org/ru>

6.Мониторинг экономических показателей [http://www.budgetrf.ru](http://www.budgetrf.ru/)

7.Научная электронная библиотека «eLIBRARY»:<https://elibrary.ru/>

8.Научная электронная библиотека «Scopus» [https://www.scopus.com](https://www.scopus.com/)

9.Научная электронная библиотека ScienceDirect: [http://www.sciencedirect.com](http://www.sciencedirect.com/)

10.Официальный сайт министерства экономического развития Российской Федерации [http://www.economy.gov.ru](http://www.economy.gov.ru/)

11.Официальный сайт Федеральной службы государственной статистики Российской Федерации [http://www.gks.ru](http://www.gks.ru/)

12.Официальный сайт Центрального банка России (аналитические материалы) [http://www.cbr.ru](http://www.cbr.ru/)

13.Официальный сайт Министерства финансов Российской Федерации [http://www.minfin.ru](http://www.minfin.ru/)

14.Официальный сайт Правительства Российской Федерации [www.government.ru](http://www.government.ru/)

15.Официальный сайт Центра макроэкономического анализа и краткосрочного прогнозирования<http://www.forecast.ru/>

16.Поисковые системы Yandex, Google, Rambler, Yahoo и др.

17.Система ГАРАНТ: электронный периодический справочник [Электронный ресурс] [www.garant.ru/.](http://www.garant.ru/)

18.Электронная библиотека Российской Государственной Библиотеки (РГБ): <http://www.rsl.ru/>

19.Электронная библиотека учебников: [http://studentam.net](http://studentam.net/)

20.Электронная библиотечная система «Национальный цифровой ресурс «Руконт»». <http://rucont.ru/>

21.Электронно-библиотечная система «ЭБС ЮРАЙТ» [www.biblio-online.ru](http://www.biblio-online.ru/)

22.Электронно-библиотечная система<http://www.sciteclibrary.ru/>

23.Электронно-библиотечная система издательского центра «Лань» <https://e.lanbook.com/books>

# **8. МАТЕРИАЛЬНО-ТЕХНИЧЕСКОЕ ОБЕСПЕЧЕНИЕ ДИСЦИПЛИНЫ**

#### **8.1. Материально-техническое оснащение аудиторий:**

Специализированные аудитории, используемые при проведении занятий лекционного типа оснащены мультимедийными проекторами и комплектом аппаратуры, позволяющей демонстрировать текстовые и графические материалы.

В учебном процессе используется комплект демонстрационных стендовых материалов по разделам дисциплины «Экономика».

#### **8.1.1. Аудитории для проведения лекционных занятий**

*128 посадочных мест*

Оснащенность: Мультимедийная установка с акустической системой – 1 шт. (в т.ч. мультимедийный проектор – 1 шт., проекционная аппаратура источник бесперебойного питания – 1 шт., экран – 1 шт., монитор – 1 шт., компьютер – 1 шт.) возможность доступа к сети «Интернет», стул для студентов 128 шт., кресло преподавателя – 1 шт., стол – 65 шт., переносная настольная трибуна – 1 шт., переносная трибуна – 1 шт., доска настенная магнитно-маркерная – 2 шт., плакат в рамке настенный – 12 шт.

Перечень лицензионного программного обеспечения: MicrosoftWindows 7 Professional, MicrosoftOffice 2007.

Антивирусное программное обеспечение: KasperskyEndpointSecurity, 7-zip (свободно распространяемое ПО), FoxitReader (свободно распространяемое ПО), FoxitReader (свободно распространяемое ПО), SeaMonkey (свободно распространяемое ПО), Chromium (свободно распространяемое ПО), JavaRuntimeEnvironment (свободно распространяемое ПО), doPDF (свободно распространяемое ПО), GNU ImageManipulationProgram (свободно распространяемое ПО), Inkscape (свободно распространяемое ПО), XnView (свободно распространяемое ПО), K-LiteCodecPack (свободно распространяемое ПО), FAR Manager (свободно распространяемое ПО).

*60 посадочных мест*

Оснащенность: Мультимедийный проектор – 1 шт., проекционная аппаратура источник бесперебойного питания – 1 шт., экран – 1 шт., ноутбук - 1 шт., (возможность доступа к сети «Интернет»), стойка мобильная – 1 шт., стул для студентов 60 шт., кресло преподавателя – 1 шт., стол - 31 шт., переносная настольная трибуна – 1 шт., доска белая настенная магнитно-маркерная – 1 шт., доска под мел – 1 шт., плакат в рамке настенный – 3 шт.

Переченьлицензионногопрограммногообеспечения: Microsoft Windows 8 Professional, Microsoft Office 2007 Professional Plus, CorelDRAW Graphics Suite X5, Autodesk product: Building Design Suite Ultimate 2016, product Key: 766H1.

Антивирусное программное обеспечение KasperskyEndpointSecurity, 7-zip (свободно распространяемое ПО), FoxitReader (свободно распространяемое ПО), SeaMonkey (свободно распространяемое ПО), Chromium (свободно распространяемое ПО), JavaRuntimeEnvironment (свободно распространяемое ПО), doPDF (свободно распространяемое ПО), GNU ImageManipulationProgram (свободно распространяемое ПО), Inkscape (свободно распространяемое ПО), XnView (свободно распространяемое ПО), K-LiteCodecPack (свободно распространяемое ПО), FAR Manager (свободно распространяемое ПО).

*56 посадочных мест*

Оснащенность: Мультимедийный проектор – 1 шт., проекционная аппаратура источник бесперебойного питания – 1 шт., экран – 1 шт., ноутбук - 1 шт., (возможность доступа к сети «Интернет»), стойка мобильная – 1 шт., стул для студентов 56 шт., кресло преподавателя – 1 шт., стол - 29 шт., переносная настольная трибуна – 1 шт., доска настенная магнитно-маркерная – 1 шт., плакат в рамке настенный – 5 шт.

Переченьлицензионногопрограммногообеспечения: Microsoft Windows 8 Professional, Microsoft Office 2007 Professional Plus, CorelDRAW Graphics Suite X5, Autodesk product: Building Design Suite Ultimate 2016, product Key: 766H1.

Антивирусное программное обеспечение KasperskyEndpointSecurity, 7-zip (свободно распространяемое ПО), FoxitReader (свободно распространяемое ПО), FoxitReader (свободно распространяемое ПО), SeaMonkey (свободно распространяемое ПО), Chromium (свободно распространяемое ПО), JavaRuntimeEnvironment (свободно распространяемое ПО), doPDF (свободно распространяемое ПО), GNU ImageManipulationProgram (свободно распространяемое ПО), Inkscape (свободно распространяемое ПО), XnView (свободно распространяемое ПО), K-LiteCodecPack (свободно распространяемое ПО), FAR Manager (свободно распространяемое ПО).

#### **8.1.2. Аудитории для проведения практических занятий**

*32 посадочных места*

Оснащенность: Стул для студентов - 32 шт., кресло преподавателя – 1 шт., стол – 17 шт., переносная настольная трибуна – 1 шт., доска настенная магнитно-маркерная – 1 шт., плакат в рамке настенный – 5 шт.

Перекатная мультимедийная установка (ноутбук Acer Aspire7720 (Intel(R)Core (TM)2 Duo CPU T7700 2.40GHz 2 ГБ); мышь проводная GeniusLaser; проектор DLP TexasInstruments VLT-XD600LP; стойка передвижная металлическая многоярусная).

Перечень лицензионного программного обеспечения: MicrosoftWindowsPro 7 RUS, MicrosoftOfficeStd 2007 RUS.

Антивирусное программное обеспечение KasperskyEndpointSecurity, 7-zip (свободно распространяемое ПО), FoxitReader (свободно распространяемое ПО), SeaMonkey (свободно распространяемое ПО), Chromium (свободно распространяемое ПО), Java 8 RuntimeEnvironment (свободно распространяемое ПО), doPDF (свободно распространяемое ПО), GNU ImageManipulationProgram (свободно распространяемое ПО), Inkscape (свободно распространяемое ПО), XnView (свободно распространяемое ПО), K-LiteCodecPack (свободно распространяемое ПО), FAR Manager(свободно распространяемое ПО).

*30 посадочных мест*

Оснащенность: Стул для студентов - 30 шт., кресло преподавателя – 1 шт., стол – 16 шт., переносная настольная трибуна – 1 шт., доска настенная магнитно-маркерная – 1 шт., плакат в рамке настенный – 5 шт.

Перекатная мультимедийная установка (ноутбук Acer Aspire7720 (Intel(R)Core (TM)2 Duo CPU T7700 2.40GHz 2 ГБ); мышь проводная GeniusLaser; проектор DLP TexasInstruments VLT-XD600LP; стойка передвижная металлическая многоярусная).

Перечень лицензионного программного обеспечения: MicrosoftWindowsPro 7 RUS, MicrosoftOfficeStd 2007 RUS.

Антивирусное программное обеспечение KasperskyEndpointSecurity, 7-zip (свободно распространяемое ПО), FoxitReader (свободно распространяемое ПО), SeaMonkey (свободно распространяемое ПО), Chromium (свободно распространяемое ПО), Java 8 RuntimeEnvironment (свободно распространяемое ПО), doPDF (свободно распространяемое ПО), GNU ImageManipulationProgram (свободно распространяемое ПО), Inkscape (свободно распространяемое ПО), XnView (свободно распространяемое ПО), K-LiteCodecPack (свободно распространяемое ПО), FAR Manager(свободно распространяемое ПО).

*28 посадочных мест*

Оснащенность: Стул для студентов - 28 шт., кресло преподавателя – 1 шт., столы – 15 шт., переносная настольная трибуна – 1 шт., доска настенная магнитно-маркерная – 1 шт., плакат в рамке настенный – 3 шт.

Перекатная мультимедийная установка (ноутбук Acer Aspire7720 (Intel(R)Core (TM)2 Duo CPU T7700 2.40GHz 2 ГБ); мышь проводная GeniusLaser; проектор DLP TexasInstruments VLT-XD600LP; стойка передвижная металлическая многоярусная).

Перечень лицензионного программного обеспечения: MicrosoftWindowsPro 7 RUS, MicrosoftOfficeStd 2007 RUS.

Антивирусное программное обеспечение KasperskyEndpointSecurity, 7-zip (свободно распространяемое ПО), FoxitReader (свободно распространяемое ПО), SeaMonkey (свободно распространяемое ПО), Chromium (свободно распространяемое ПО), Java 8 RuntimeEnvironment (свободно распространяемое ПО), doPDF (свободно распространяемое ПО), GNU ImageManipulationProgram (свободно распространяемое ПО), Inkscape (свободно распространяемое ПО), XnView (свободно распространяемое ПО), K-LiteCodecPack (свободно распространяемое ПО), FAR Manager (свободно распространяемое ПО).

#### **8.2. Помещения для самостоятельной работы:**

1.Оснащенность помещения для самостоятельной работы: 13 посадочных мест. Стул – 25 шт., стол – 2 шт., стол компьютерный – 13 шт., шкаф – 2 шт., доска аудиторная маркерная –

1 шт., АРМ учебное ПК (монитор + системный блок) – 14 шт. Доступ к сети «Интернет», в электронную информационно-образовательную среду Университета.

Переченьлицензионногопрограммногообеспечения: Microsoft Windows 7 Professional; Microsoft Office 2007 Professional Plus.

Антивирусное программное обеспечение: KasperskyEndpointSecurity, 7-zip (свободно распространяемое ПО), FoxitReader (свободно распространяемое ПО), FoxitReader (свободно распространяемое ПО), SeaMonkey (свободно распространяемое ПО), Chromium (свободно распространяемое ПО), JavaRuntimeEnvironment (свободно распространяемое ПО), doPDF (свободно распространяемое ПО), GNUImageManipulationProgram (свободно распространяемое ПО), Inkscape (свободно распространяемое ПО), XnView (свободно распространяемое ПО), K-LiteCodecPack (свободно распространяемое ПО), FARManager (свободно распространяемое ПО).

2. Оснащенность помещения для самостоятельной работы: 17 посадочных мест. Доска для письма маркером – 1 шт., рабочие места студентов, оборудованные ПК с доступом в сеть университета – 17 шт., мультимедийный проектор – 1 шт., АРМ преподавателя для работы с мультимедиа – 1 шт. (системный блок, мониторы – 2 шт.), стол – 18 шт., стул – 18 шт. Доступ к сети «Интернет», в электронную информационно-образовательную среду Университета.

Переченьлицензионногопрограммногообеспечения: Microsoft Windows 7 Professional; Microsoft Office 2007 Professional Plus.

Антивирусное программное обеспечение: KasperskyEndpointSecurity, 7-zip (свободно распространяемое ПО), FoxitReader (свободно распространяемое ПО), FoxitReader (свободно распространяемое ПО), SeaMonkey (свободно распространяемое ПО), Chromium (свободно распространяемое ПО), JavaRuntimeEnvironment (свободно распространяемое ПО), doPDF (свободно распространяемое ПО), GNUImageManipulationProgram (свободно распространяемое ПО), Inkscape (свободно распространяемое ПО), XnView (свободно распространяемое ПО), K-LiteCodecPack (свободно распространяемое ПО), FARManager (свободно распространяемое ПО).

3. Оснащенность помещения для самостоятельной работы: 16 посадочных мест. Стол компьютерный для студентов (тип 4) - 3 шт., стол компьютерный для студентов (тип 6) - 2 шт., стол компьютерный для студентов (тип 7) - 1 шт., кресло преподавателя (сетка, цвет черный) - 17 шт., доска напольная мобильная белая магнитно-маркерная «Magnetoplan» 1800мм×1200мм - 1 шт., моноблок Lenovo M93Z Intel Q87 - 17 шт., плакат - 5 шт. Доступ к сети «Интернет», в электронную информационно-образовательную среду Университета.

Переченьлицензионногопрограммногообеспечения: Microsoft Windows 7 Professional; Microsoft Office 2007 Professional Plus; CorelDRAW Graphics Suite X5, Autodesk product: Building Design Suite Ultimate 2016, product Key: 766H1.

Антивирусное программное обеспечение: KasperskyEndpointSecurity, 7-zip (свободно распространяемое ПО), FoxitReader (свободно распространяемое ПО), FoxitReader (свободно распространяемое ПО), SeaMonkey (свободно распространяемое ПО), Chromium (свободно распространяемое ПО), JavaRuntimeEnvironment (свободно распространяемое ПО), doPDF (свободно распространяемое ПО), GNUImageManipulationProgram (свободно распространяемое ПО), Inkscape (свободно распространяемое ПО), XnView (свободно распространяемое ПО), K-LiteCodecPack (свободно распространяемое ПО), FARManager (свободно распространяемое ПО).

4. Санкт-Петербург, Малый проспект В.О., д.83, Учебный центр №3 (Инженерный корпус), читальные залы.

Оснащенность: компьютерное кресло 7875 А2S – 35 шт., cтол компьютерный – 11 шт., моноблок Lenovo 20 HD - 16 шт., доска настенная белая - 1 шт., монитор ЖК Philips - 1 шт., монитор HP L1530 15tft - 1 шт., сканер Epson Perf.3490 Photo - 2 шт., системный блок HP6000 – 2 шт; стеллаж открытый - 18 шт., микрофон Д-880 с 071с.ч. - 2 шт., книжный шкаф - 15 шт., парта - 36 шт., стул - 40 шт.

Перечень лицензионного программного обеспечения:

Автоматизированная информационно-библиотечная система (АИБС)

MARK-SQL, Ирбис, доступ в Интернет

Microsoft Windows 7 Professional, Microsoft Office 2007 Professional Plus.

Антивирусное программное обеспечение KasperskyEndpointSecurity.

5. Санкт-Петербург, 21-я линия В.О., д.2-4/45, Учебный центр №1, читальный зал.

Оснащенность: аппарат XeroxW.Centre 5230- 1 шт., cканерK.Filem - 1 шт., копировальный аппарат - 1 шт., кресло – 521АF-1 шт., монитор ЖК НР22 - 1 шт., монитор ЖК S.17 - 11 шт., принтер НР L/Jet - 1 шт., cистемный блок HP6000 Pro - 1 шт., cистемный блок Ramec S. E4300 – 10 шт., сканер Epson V350 - 5 шт., сканер Epson 3490 - 5 шт., стол 160×80×72 - 1 шт., стул 525 BFH030 - 12 шт., шкаф каталожный - 20 шт., стул «Кодоба» -22 шт., стол 80×55×72 - 10 шт.

6. Санкт-Петербург, 21-я линия В.О., д.2-4/45, Учебный центр №1, читальный зал.

Оснащенность: книжный шкаф 1000×3300×400-17 шт., стол, 400×180 Титаник «Pico» - 1 шт., cтол письменный с тумбой – 37 шт., кресло «Cannes» черное - 42 шт., кресло (кремовое) – 37 шт., телевизор 3DTV Samsung UE85S9AT - 1 шт., Монитор Benq 24 - 18 шт., цифровой ИКтрансивер TAIDEN - 1 шт., пульт для презентаций R700-1 шт., моноблок Lenovo 20 HD - 19 шт., сканер Xerox 7600 - 4шт.

Перечень лицензионного программного обеспечения:

Автоматизированная информационно-библиотечная система (АИБС)

MARK-SQL, Ирбис, доступ в Интернет

Microsoft Windows 7 Professional, Microsoft Office 2007 Professional Plus.

Антивирусное программное обеспечение KasperskyEndpointSecurity.

#### **8.3. Помещения для хранения и профилактического обслуживания оборудования:**

1. Центр новых информационных технологий и средств обучения:

Оснащенность: персональный компьютер - 2 шт. (доступ к сети «Интернет»), монитор - 4 шт., сетевой накопитель - 1 шт., источник бесперебойного питания - 2 шт., телевизор плазменный Panasonic - 1 шт., точка Wi-Fi - 1 шт., паяльная станция - 2 шт., дрель - 5 шт., перфоратор - 3 шт., набор инструмента - 4 шт., тестер компьютерной сети - 3 шт., баллон со сжатым газом - 1 шт., паста теплопроводная - 1 шт., пылесос - 1 шт., радиостанция - 2 шт., стол – 4 шт., тумба на колесиках - 1 шт., подставка на колесиках - 1 шт., шкаф - 5 шт., кресло - 2 шт., лестница Alve - 1 шт.

Переченьлицензионногопрограммногообеспечения: Microsoft Windows 7 Professional, Microsoft Office 2010 Professional Plus.

Антивирусное программное обеспечение: KasperskyEndpointSecurity, 7-zip (свободно распространяемое ПО), FoxitReader (свободно распространяемое ПО), FoxitReader (свободно распространяемое ПО), SeaMonkey (свободно распространяемое ПО), Chromium (свободно распространяемое ПО), JavaRuntimeEnvironment (свободно распространяемое ПО), doPDF (свободно распространяемое ПО), GNUImageManipulationProgram (свободно распространяемое ПО), Inkscape (свободно распространяемое ПО), XnView (свободно распространяемое ПО), K-LiteCodecPack (свободно распространяемое ПО), FARManager (свободно распространяемое ПО).

2. Центр новых информационных технологий и средств обучения:

Оснащенность: стол - 5 шт., стул - 2 шт., кресло - 2 шт., шкаф - 2 шт., персональный компьютер - 2 шт. (доступ к сети «Интернет»), монитор - 2 шт., МФУ - 1 шт., тестер компьютерной сети - 1 шт., баллон со сжатым газом - 1 шт., шуруповерт - 1 шт.

Переченьлицензионногопрограммногообеспечения: Microsoft Windows 7 Professional, Microsoft Office 2007 Professional Plus.

Антивирусное программное обеспечение: KasperskyEndpointSecurity, 7-zip (свободно распространяемое ПО), FoxitReader (свободно распространяемое ПО), FoxitReader (свободно распространяемое ПО), SeaMonkey (свободно распространяемое ПО), Chromium (свободно распространяемое ПО), JavaRuntimeEnvironment (свободно распространяемое ПО), doPDF (свободно распространяемое ПО), GNUImageManipulationProgram (свободно распространяемое ПО), Inkscape (свободно распространяемое ПО), XnView (свободно распространяемое ПО), K-LiteCodecPack (свободно распространяемое ПО), FARManager (свободно распространяемое ПО).

3. Центр новых информационных технологий и средств обучения:

Оснащенность: стол - 2 шт., стул - 4 шт., кресло - 1 шт., шкаф - 2 шт., персональный компьютер - 1 шт. (доступ к сети «Интернет»), веб-камера Logitech HD C510 - 1 шт., колонки Logitech - 1 шт., тестер компьютерной сети - 1 шт., дрель - 1 шт., телефон - 1 шт., набор ручных инструментов - 1 шт.

Переченьлицензионногопрограммногообеспечения: Microsoft Windows 7 Professional, Microsoft Office 2007 Professional Plus.

Антивирусное программное обеспечение: KasperskyEndpointSecurity, 7-zip (свободно распространяемое ПО), FoxitReader (свободно распространяемое ПО), FoxitReader (свободно распространяемое ПО), SeaMonkey (свободно распространяемое ПО), Chromium (свободно распространяемое ПО), JavaRuntimeEnvironment (свободно распространяемое ПО), doPDF (свободно распространяемое ПО), GNUImageManipulationProgram (свободно распространяемое ПО), Inkscape (свободно распространяемое ПО), XnView (свободно распространяемое ПО), K-LiteCodecPack (свободно распространяемое ПО), FARManager (свободно распространяемое ПО).

#### **8.4. Лицензионное программное обеспечение:**

- 1. MicrosoftWindows 7.
- 2. Microsoft Windows 7 Professional.
- 3. Microsoft Windows Pro 7 RUS
- 4. Microsoft Windows 8 Professional
- 5. Microsoft Office 2007 Professional Plus
- 6. Microsoft Office Std 2007 RUS
- 7. Microsoft Office 2010 Professional Plus